# **رایگان plc دوره**

 [plc](https://viradedu.com/product/%d8%af%d9%88%d8%b1%d9%87-%d8%a2%d9%85%d9%88%d8%b2%d8%b4-%d8%b1%d8%a7%db%8c%da%af%d8%a7%d9%86-plc-%d8%b5%d9%86%d8%b9%d8%aa%db%8c/) [ویراد خوش آمدید . در قسمت بیست و چهارم از](https://viradedu.com/product/%d8%af%d9%88%d8%b1%d9%87-%d8%a2%d9%85%d9%88%d8%b2%d8%b4-%d8%b1%d8%a7%db%8c%da%af%d8%a7%d9%86-plc-%d8%b5%d9%86%d8%b9%d8%aa%db%8c/) دوره [رایگان PLC](https://viradedu.com/product/%d8%af%d9%88%d8%b1%d9%87-%d8%a2%d9%85%d9%88%d8%b2%d8%b4-%d8%b1%d8%a7%db%8c%da%af%d8%a7%d9%86-plc-%d8%b5%d9%86%d8%b9%d8%aa%db%8c/) به بیست و پنجمین قسمت از [دوره](https://viradedu.com/product/%d8%af%d9%88%d8%b1%d9%87-%d8%a2%d9%85%d9%88%d8%b2%d8%b4-%d8%b1%d8%a7%db%8c%da%af%d8%a7%d9%86-plc-%d8%b5%d9%86%d8%b9%d8%aa%db%8c/) . که ممکن است با آن روبرو شوید پرداختیم [plc](https://viradedu.com/?p=70026&preview=true) به [سواالت متداول](https://viradedu.com/?p=70026&preview=true) [رایگان](https://viradedu.com/product/%d8%af%d9%88%d8%b1%d9%87-%d8%a2%d9%85%d9%88%d8%b2%d8%b4-%d8%b1%d8%a7%db%8c%da%af%d8%a7%d9%86-plc-%d8%b5%d9%86%d8%b9%d8%aa%db%8c/)

 [plc](https://viradedu.com/product/%d8%af%d9%88%d8%b1%d9%87-%d8%a2%d9%85%d9%88%d8%b2%d8%b4-%d8%b1%d8%a7%db%8c%da%af%d8%a7%d9%86-plc-%d8%b5%d9%86%d8%b9%d8%aa%db%8c/) [می پردازیم . هدف از مقاالت](https://viradedu.com/product/%d8%af%d9%88%d8%b1%d9%87-%d8%a2%d9%85%d9%88%d8%b2%d8%b4-%d8%b1%d8%a7%db%8c%da%af%d8%a7%d9%86-plc-%d8%b5%d9%86%d8%b9%d8%aa%db%8c/) دوره **در صنعت plc** به **بازار کار** [رایگان PLC](https://viradedu.com/%d9%88%d8%a7%d8%ad%d8%af-%d9%be%db%8c-%d8%a7%d9%84-%d8%b3%db%8c/) در این قسمت از [دوره](https://viradedu.com/%d9%88%d8%a7%d8%ad%d8%af-%d9%be%db%8c-%d8%a7%d9%84-%d8%b3%db%8c/) پی ال سی PLC این است که شما بتوانید به صورت رایگان و با تالش و تمرین به یک برنامه نویس [رایگان](https://viradedu.com/product/%d8%af%d9%88%d8%b1%d9%87-%d8%a2%d9%85%d9%88%d8%b2%d8%b4-%d8%b1%d8%a7%db%8c%da%af%d8%a7%d9%86-plc-%d8%b5%d9%86%d8%b9%d8%aa%db%8c/) . تبدیل شوید

. با ما همراه باشید [رایگان plc](https://viradedu.com/product/%d8%af%d9%88%d8%b1%d9%87-%d8%a2%d9%85%d9%88%d8%b2%d8%b4-%d8%b1%d8%a7%db%8c%da%af%d8%a7%d9%86-plc-%d8%b5%d9%86%d8%b9%d8%aa%db%8c/) بنابراین تا پایان مجموعه مقاالت [دوره](https://viradedu.com/product/%d8%af%d9%88%d8%b1%d9%87-%d8%a2%d9%85%d9%88%d8%b2%d8%b4-%d8%b1%d8%a7%db%8c%da%af%d8%a7%d9%86-plc-%d8%b5%d9%86%d8%b9%d8%aa%db%8c/)

#### **PLC بازار کار**

. صنایع و کارخانه ها ضروری ترین نیازهای دنیای امروز هستند

این صنایع و کارخانجات به زمینه های مختلف فرعی مانند تولید، فرآوری، نیروگاه ها، صنایع نفت و گاز، صنایع .پروتئینی، کارخانه های بطری پرکن و غیره تقسیم می شوند .این صنایع شامل حوزه های مهندسی زیادی مانند برق و الکترونیک، مکانیک، ابزار دقیق و غیره هستند

همانطور که می دانیم صنایع به فضای زیاد و مکان های کاری مختلف (به ویژه برخی مکان های دور افتاده) نیاز .امکان پذیر است SCADA و PLC دارند، بنابراین کنترل و نظارت بر آنها با کمک سیستم های

# **SCADA و PLC معرفی**

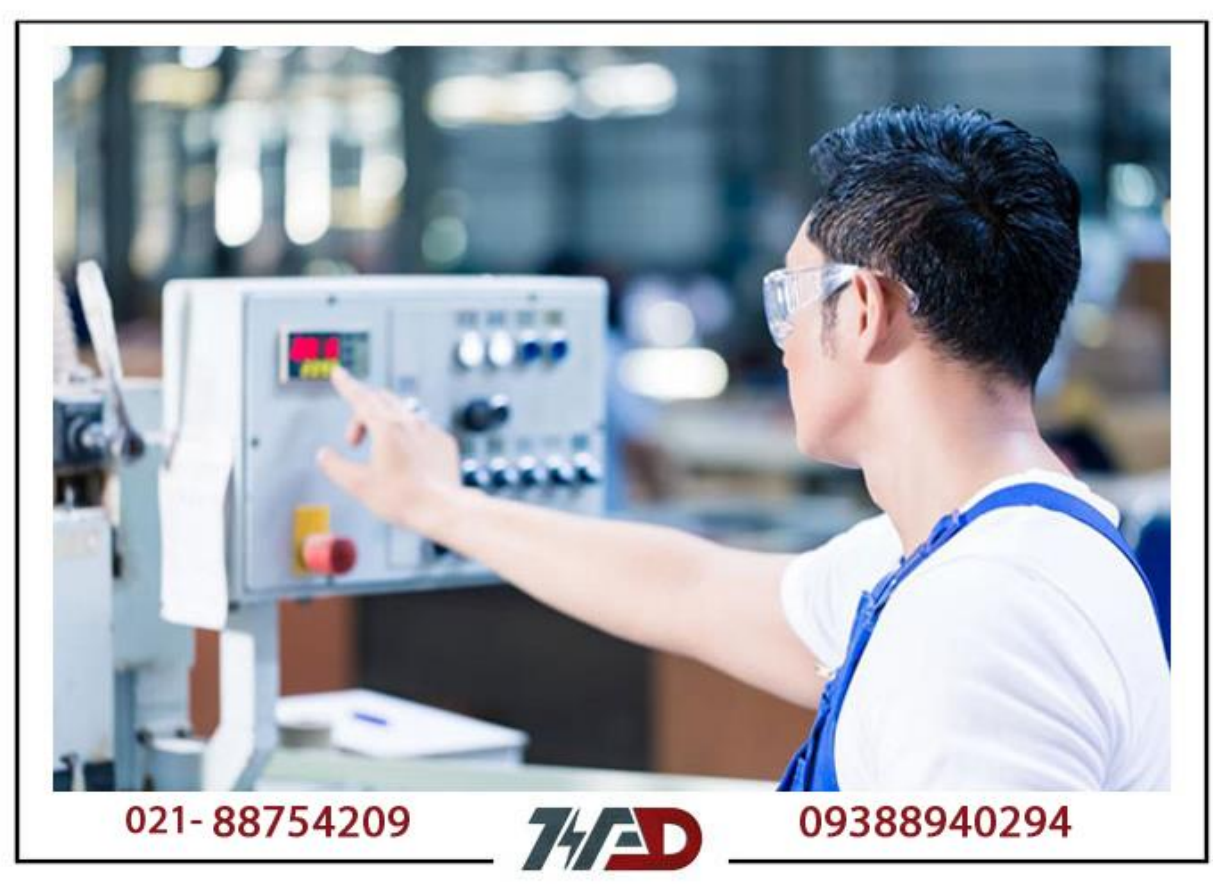

### **در مشاغل اتوماسیون صنعتی PLC اهمیت**

در صنایع چیست؟ PLC اهمیت

و (I (یک کنترل کننده منطقی قابل برنامه ریزی است که برای کنترل صنایع با کمک دستگاه های ورودی PLC .استفاده می شود (O (خروجی

یک دستگاه کنترل صنعتی است که از ماژول های ورودی و خروجی برای ارتباط با دستگاه های مزرعه [PLC](https://en.wikipedia.org/wiki/Programmable_logic_controller#:~:text=A%20programmable%20logic%20controller%20(PLC,programming%2C%20and%20process%20fault%20diagnosis.) .استفاده می کند و بسته به نیاز کارخانه آنها را کنترل می کند

برای پردازش است که به طور کلی به عنوان "واحد کنترل اصلی" نامیده می شود و CPU این وسیله دارای یک .به منظور ارتباط با ماژول های ورودی و خروجی از آن استفاده می شود

.متفاوت است PLC دیگر بسته به تولید کننده یا برند PLC به PLC فرآیند ارتباط از

:از قطعات سخت افزاری زیر تشکیل شده است PLC واحد

(CPU (واحد پردازش مرکزی (نوع آنالوگ و نوع دیجیتال) (O (و خروجی (I (ماژول های ورودی (PS (منبع تغذیه

رک یا ریل نگهدارنده (PLC ماژول های ارتباطی )بسته به نوع سوئیچ های اترنت (مبدل های شبکه )بستگی به نیاز دارد (کابل های اترنت )بستگی به نوع ارتباطات دارد

:معموال از 5 زبان برنامه نویسی زیر پشتیبانی می کند PLC واحد

(LD (نمودار نردبانی یا منطق نردبانی (ST (متن ساختار (FBD (نمودار بلوک تابع (SFC (نمودارهای تابع متوالی (IL (لیست دستورالعمل

استفاده می کنیم که برخی از آن ها به SCADA و PLC ما از برخی پروتکل های ارتباطی برای ارتباط بین :شرح زیر است

> TCP/IP اترنت Modus RTU DNP3 Modbus TCP/IP ProfiNet .و بسیاری دیگر ProfiBus

برای ارتباط در مسیرهای طوالنی، محدودیت هایی برای کابل های اترنت وجود دارد، بنابراین صنایع از کابل قوی، قابل اعتماد و OFC برای ارتباطات از راه دور استفاده می کنند. زیرا کابل های (OFC (های فیبر نوری .بدون محدودیت برای فاصله هستند

برای انتقال داده ها بین گره (LIU (، صنایع از مبدل های شبکه و واحد رابط خطOFC برای اتصال اترنت با .اصلی استفاده می کنند PLC های راه دور و

استفاده می (RTU (، از یک واحد پایانه راه دورPLC در صنایعی مانند نفت و گاز، در کنار سیستم اتوماسیون شود که از نظر اندازه قابل حمل است و می تواند در اکثر مکان های دور که نظارت و کنترل برای کارگران یا .کارمندان دشوار است نصب شود

#### **در اتوماسیون SCADA ا همیت**

#### **نقش اسکادا در مشاغل اتوماسیون صنعتی چیست؟**

یک سیستم کنترل نظارتی است که در آن اپراتورها/مهندسان می توانند کل کارخانه را با کمک برنامه SCADA .کنترل و نظارت کنند PLC نوشته شده در پایانه برنامه نویسی

مرتبط می SCADA با کمک پروتکل های ارتباطی که مطابق با نیاز پروژه استفاده می شود به RTU یا PLC .شوند

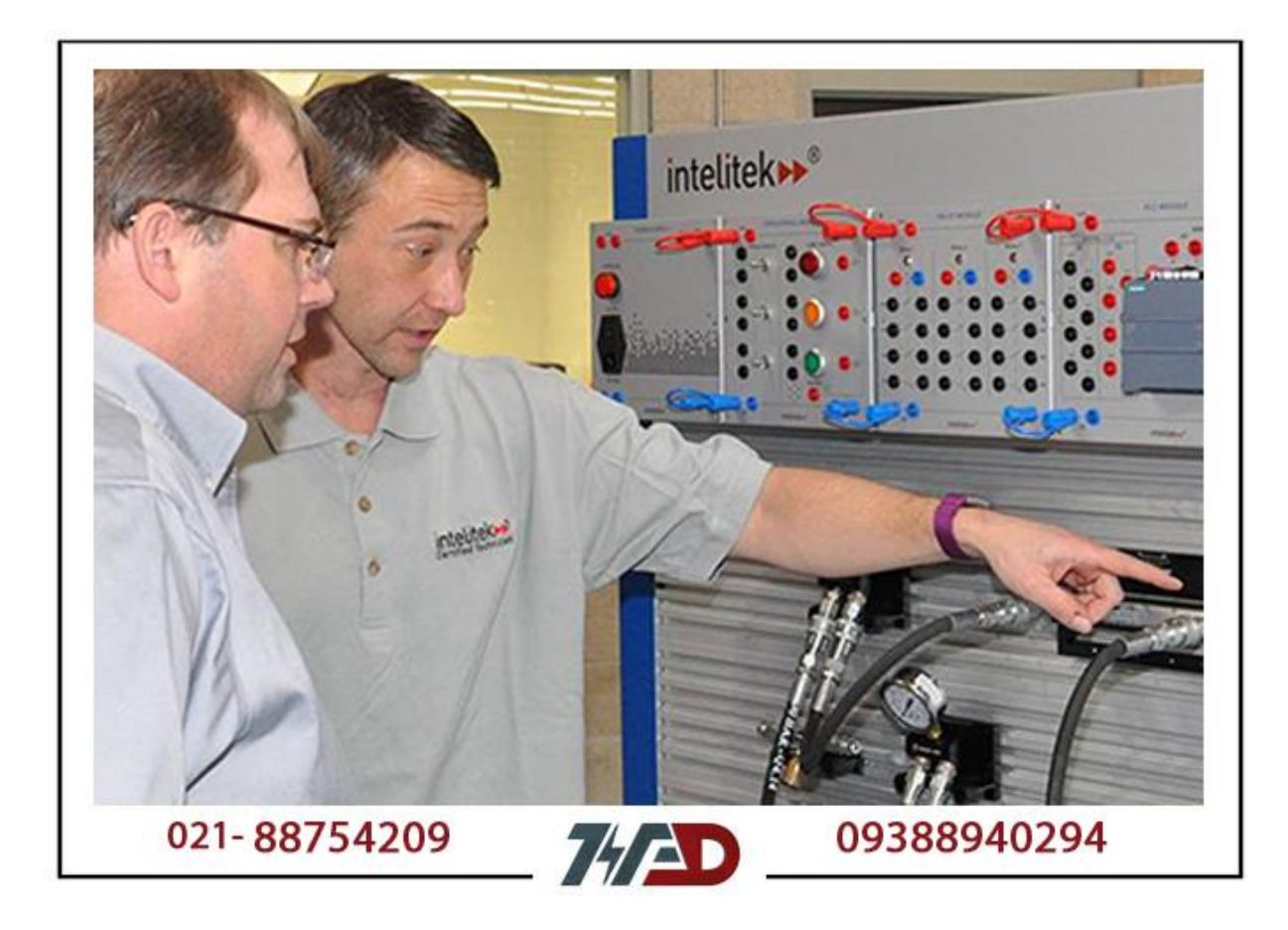

:به طور کلی، سیستم های اسکادا دارای انواع زیر هستند

سیستم سرور یا کالینت Slave یا Master سیستم

انجام می PLC که به طور کلی به عنوان "سیستم کار مهندسی" نامیده می شود و در آن برنامه نویسی EWS که در آن اپراتورها می توانند کارخانه ها یا صنایع را کنترل و نظارت (RWS (شود و ایستگاه کار از راه دور .داده ها را دریافت می کنند (RWS (کنند، و سرور که در آن تمام سیستم های مشتری

قرار خواهد گرفت. جدا از این سیستمها، صنایع یا کارخانهها نیز از (CCR (این تنظیمات در اتاق کنترل مرکزی LAN ، سوئیچ های اترنت، تسترGPRS برخی دستگاههای صنعتی مانند مبدلهای شبکه های مختلف، مودم .برای بررسی اتصال بین کابلهای اترنت استفاده میکنند

> منتقل خواهند شد PLC Master و از PLC Master به (PLC Salve (داده ها از گره ها SCADA از طریق سرور

اختصاص داده شده به گره یا سرور یا ایستگاه های کاری مشخص شده IP کل فرآیند ارتباط از طریق آدرس های .انجام خواهد شد

آنها باید در یک دامنه باشند تا با یکدیگر ارتباط برقرار کنند (در همه موارد اجباری نیست) برخی از دستگاه ها از .ارتباط برقرار می کنندgateway طریق دامنه های مختلف اما از طریق آدرس های

## **field مقدمه ای بر دستگاه های سطح**

.ابزار یا کنترلکننده ها) ضروری است) field برای کنترل و نظارت بر کارخانجات یا صنایع، دستگاههای سطح

بنابراین با توجه به دیدگاه صنعتی، ترنسمیترها ابزار ایده آلی برای یک صنعت برای به دست آوردن داده ها .هستند

:ابزارهای ذکر شده ابزارهای امکان پذیر برای انتقال داده های آنالوگ هستند

(FT (ترنسمیتر جریان (LT (ترنسمیتر سطح (TT) ترانسمیتر *های* دما (PT (ترانسمیترهای فشار (DPT (ترانسمیترهای فشار دیفرانسیل

:همراه با ترنسمیترها، دستگاه های فیلد از دستگاه های کنترل دیجیتالی مانند موارد زیر نیز استفاده می کنند

(MOV (شیرهای موتوری پمپ ها کنترل کننده های سطح رله ها

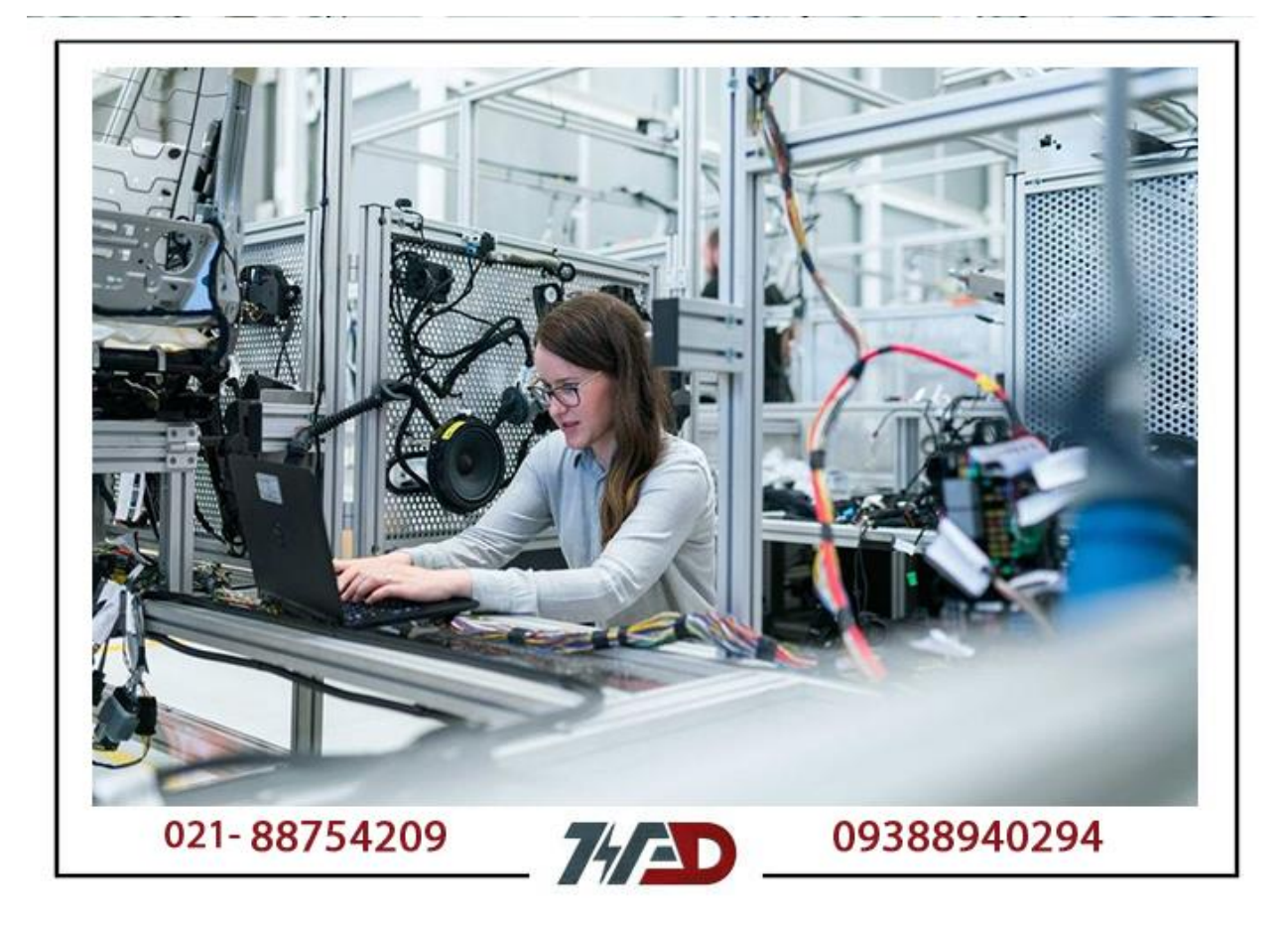

 ) این ترنسمیترها، داده ها را به صورت جریان )4-20 میلی آمپر( منتقل می کنند. و این جریان به گره مربوطه .منتقل می شود PLC Master به PLC ارسال می شود و از طریق آن ( PLC Slave

 SCADA این مقدار »جریان« به شکل شمارش )0-32000( مقیاسبندی میشود و بسته به نیاز پروژه به سرور .ارسال میشود و بر اساس نیاز بیشتر در سرور مقیاس میشود

.و مبدل های شبکه انجام خواهد شد OFC این انتقال ها از طریق کابل های اترنت، کابل های

سیستمی است که برای تشخیص هرگونه نشتی در خطوط لوله گاز استفاده می شود (LDS (سیستم تشخیص نشتی .که از این طریق تکنسین به راحتی می تواند محل نشتی را پیدا کند

# **ها و پمپ ها MOV عملکرد**

ها و پمپ ها بر اساس کنتاکت های رله کار می کنند. منبع تغذیه این ابزارها به توان یا ظرفیت آنها MOV .بستگ*ی* دار د

 PLC نیز از طریق گره L یا R یا از محل نصب آن ها کنترل کرد. نشانه های CCR آنها را می توان از طریق .ارسال می شوند SCADA به

:اینها نشانه های دیجیتال بسته به نوع ابزار هستند. سیگنال های دیجیتال به دو نوع تقسیم می شوند

(DI (ورودی دیجیتال (DO) خروجي ديجيتال

استفاده می شود و برای تغییر وضعیت )از 0 به MOV فرمانی است که برای به حرکت درآوردن موتور یا DO 1.( دستگاه ها استفاده می شود

و پمپ ها دارای دو نوع دیجیتال هستند. در حالی که نشانه های وضعیت عملکرد ابزارها MOVبه طور کلی، .در نظر گرفته خواهد شد (DI (به عنوان ورودی های دیجیتال

:به صورت زیر خواهد بود DO ترتیب عملکرد دستور

عمل PLC دستگاه داده می شود. سپس مطابق با شرایط منطق PLC RWS SCADA از رله DO ابتدا دستور ارسال SCADA به سرور DC می کند و بازخورد از طریق سیم انتقال وسیگنال 4-20 میلی آمپر یا 24 ولت .می شود

#### **توسعه پروژه اتوماسیون**

:برای اجرا و توسعه یک پروژه مراحل زیر در نظر گرفته می شود

.تهیه نمودار خطی پروژه با استفاده از تجهیزات الزم در آن .اگر پروژه شامل پمپ ها و شیرها باشد (ID&P (نمودارهای لوله کشی و ابزار دقیق .AutoCAD یا PLAN-E یا نمای کلی پروژه با استفاده از نرم افزار outly آماده سازی تجزیه و تحلیل تعداد ورودی های مورد نیاز برای پروژه و آماده سازی آنها در یک برگه اکسل برای ایجاد تگ .ها .در محل مشخص شده مناسب برای ارتباط دستگاه های میدانی PLC نصب پنل های

.نصب ابزار و دستگاه های میدانی که در پروژه گنجانده شده است .(TB (PLC سیم کشی دستگاه های میدانی به ترمینال های فیوز های پانل .توسعه منطق با توجه به کار کارخانه و نیاز پروژه .SCADA و PLC و برقراری ارتباط بین client-Server SCADA راه اندازی سیستم .های دیگر PLC گذاشتن کابل ها برای ارتباط از راه دور با .FAT بررسی اینکه آیا تمام ورودیها طبق منطق به درستی کار میکنند یا خیر با انجام یک روش .برای تأیید در محل مشتری ادامه دهید SAT ، باFAT پس از

#### **انقالب اتوماسیون صنعتی**

اکنون اتوماسیون صنعتی در زمینه های مختلف تکامل یافته است، "اتوماسیون خانگی" نیز در حال توسعه ایده .های فشرده است PLC های خود بر اساس فناوری مورد استفاده در اتوماسیون صنعتی با استفاده از

با اتوماسیون صنعتی ادغام شده است تا فناوری خود را ارتقا دهد و در IOTاکنون و در انقالب صنعتی چهارم، .دنیای عملی بیشتر ظهور کند

# **PLC بازار کار**

در چند سال آینده فرصت های شغلی و مشاغل بسیار زیادی دارد زیرا مهندسان یا تکنسین های PLC بازار کار .مورد نیاز برای این رشته زیاد نیستند

صنایع یا کارخانه های اصلی برای کار قابل اعتماد و کارآمد باید اتوماتیک شوند. بنابراین فرصت های شغلی .عظیمی در اتوماسیون صنعتی وجود خواهد داشت

با تحوالت انقالب صنعتی، می توان به این جمله اعتماد کرد که اتوماسیون صنعتی اتفاق بزرگ بعدی در دنیای .مدرن خواهد بود

### **پی ال سی [PLC](https://viradedu.com/%d9%88%d8%a7%d8%ad%d8%af-%d9%be%db%8c-%d8%a7%d9%84-%d8%b3%db%8c/) دوره**

سؤال یا مشکلی دارید ، در بخش نظرات برای ما بنویسید . اگر برای شروع یادگیری [برنامه نویسی پی ال سی](https://viradedu.com/%d8%a2%d9%85%d9%88%d8%b2%d8%b4-%d9%be%db%8c-%d8%a7%d9%84-%d8%b3%db%8c-%d8%b2%db%8c%d9%85%d9%86%d8%b3/) ویراد تماس بگیرید و با اساتید PLC [آموزشگاه فنی و حرفه ای](https://viradedu.com/%d9%88%d8%a7%d8%ad%d8%af-%d9%be%db%8c-%d8%a7%d9%84-%d8%b3%db%8c/) در صورت نیاز می توانید به صورت رایگان با . این مجموعه مشاوره کنید

[02188754209](tel:02188754209) : تلفن

مجموعه ویراد ثبت نام کنید به به صورت عملی پروژه های مختلف [PLC](https://viradedu.com/%d9%88%d8%a7%d8%ad%d8%af-%d9%be%db%8c-%d8%a7%d9%84-%d8%b3%db%8c/) همچنین شما می توانید در [دوره](https://viradedu.com/%d9%88%d8%a7%d8%ad%d8%af-%d9%be%db%8c-%d8%a7%d9%84-%d8%b3%db%8c/) . تبدیل شوید PLC های مختلف را انجام دهید تا به یک برنامه نویس خبره [برنامه نویسی پی ال سی](https://viradedu.com/product/%d8%af%d9%88%d8%b1%d9%87-%d8%a2%d9%85%d9%88%d8%b2%d8%b4-%d8%b1%d8%a7%db%8c%da%af%d8%a7%d9%86-plc-%d8%b5%d9%86%d8%b9%d8%aa%db%8c/)

. می پردازیم plc به سواالت متداول در [PLC](https://viradedu.com/%d9%88%d8%a7%d8%ad%d8%af-%d9%be%db%8c-%d8%a7%d9%84-%d8%b3%db%8c/) در مقاله بعدی [دوره](https://viradedu.com/%d9%88%d8%a7%d8%ad%d8%af-%d9%be%db%8c-%d8%a7%d9%84-%d8%b3%db%8c/)

**: مرتبط [دوره پی ال سی](https://viradedu.com/%d9%88%d8%a7%d8%ad%d8%af-%d9%be%db%8c-%d8%a7%d9%84-%d8%b3%db%8c/)**

**جامع [PLC](https://viradedu.com/%d8%a2%d9%85%d9%88%d8%b2%d8%b4-plc-%d8%b5%d9%86%d8%b9%d8%aa%db%8c/) دوره** • **[دلتا PLC](https://viradedu.com/%d8%a2%d9%85%d9%88%d8%b2%d8%b4-plc-%d8%af%d9%84%d8%aa%d8%a7/) دوره** •

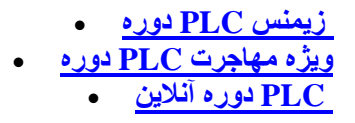